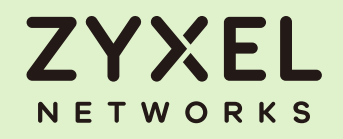

# **Zyxel Networks Logo Usage Guidelines**

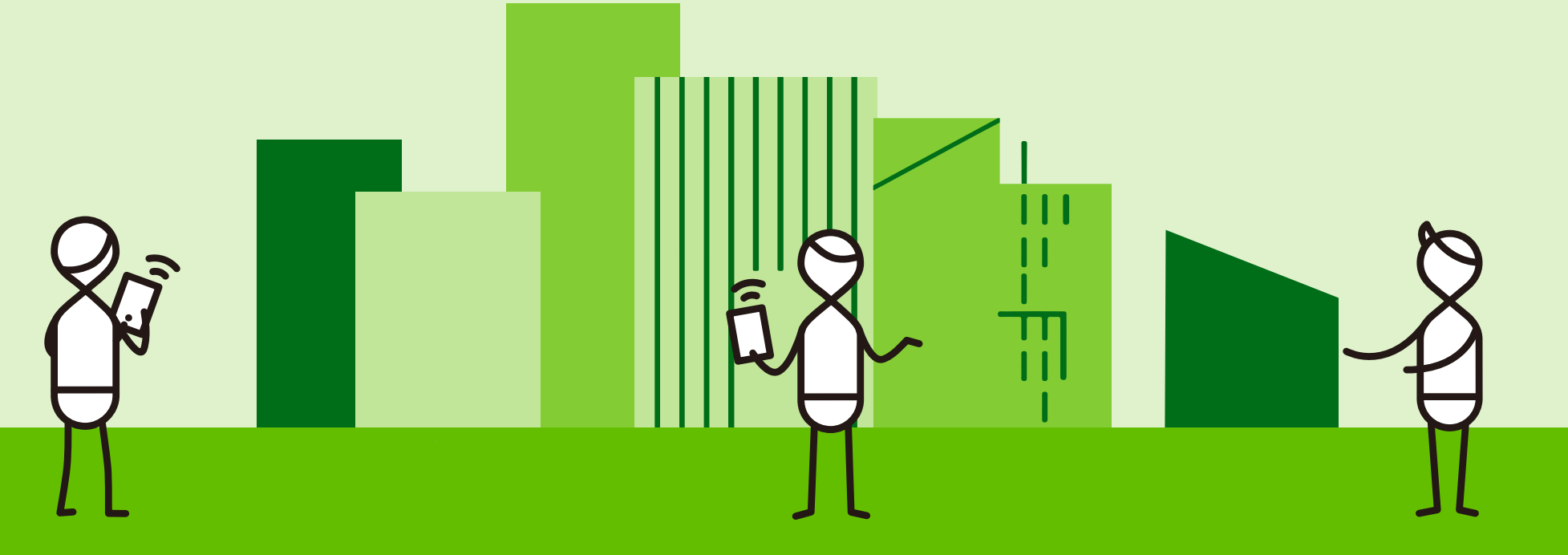

Copyright © 2022 Zyxel and/or its affiliates. All Rights Reserved.

Our logo is our brand signature and identifies Like any signature, it is unique to us and<br>who we are. The capitalized rounded should never be recreated or altered in c<br>letterforms communicate a simple way. Always use the o Our logo is our brand signature and identifies who we are. The capitalized rounded letterforms communicate a simple, approachable and contemporary look and feel. The "x" in the middle of the logo signifies our commitment to helping our customers make connections that unlock their potential.

should never be recreated or altered in any way. Always use the original artwork file.

# ZYXEL NETWORKS

# **Logo clear space and minimum size**

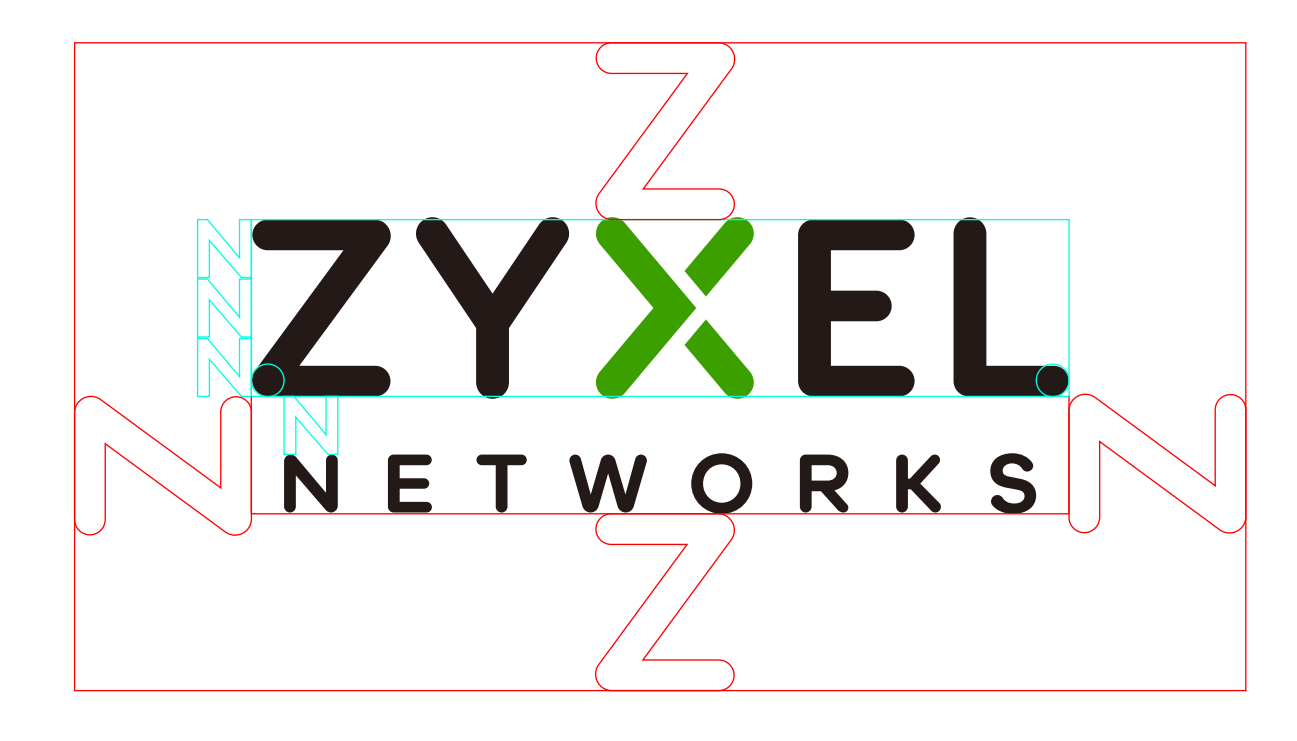

Minimum logo size for print

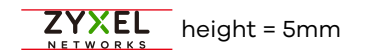

Minimum logo size for screen

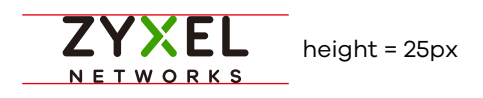

The height of "N" is 1/3 of the height of "Z". The clear gap of one N-height (the height of "N" of the logo) should be kept between "Zyxel" and "Networks".

To maintain the integrity and maximum impact of the Zyxel Networks logo, the minimum area of clear space should always be protected. This space is expressed in terms of Z-height (the height of "Z" of the logo). A clear space of one Z-height should be kept around the logo at all times.

To ensure the Zyxel Networks logo is always impactful it must never be reproduced with a height smaller than 5mm for print and 25px for digital applications.

Below are the preferred logo sizes for different spec:

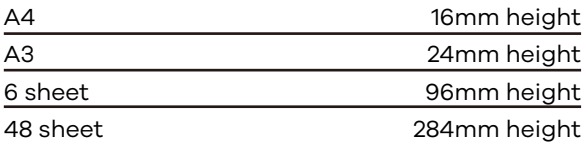

# **Logo with tagline**

The Zyxel Networks logo with tagline has two versions. One that is locked-up and one that is separate. The tagline width is the same as the Zyxel Networks logo, so it appears justified in the locked up version and retains a proportional size in the non locked up version. When using the logo and tagline separately, the tagline must always be aligned to the baseline of the logo or left aligned, and retain the consistent size relationship set up in the artwork. When resizing the logo artwork the tagline artwork must be resized at the same scale.

### **Usage**

It is important for Zyxel Networks to use the tagline in as many places as possible to create greater awareness and understanding of what Zyxel Networks does. Follow the general principles below.

### **Logo with tagline is used: (locked up or not)**

For any communications that convey a brand message (e.g., Ads, website, PowerPoint, sales brochures, trade shows, videos)

### **The logo without tagline is used:**

For identification purposes only (e.g., on product, on signage, on certain merchandise, technical documents)

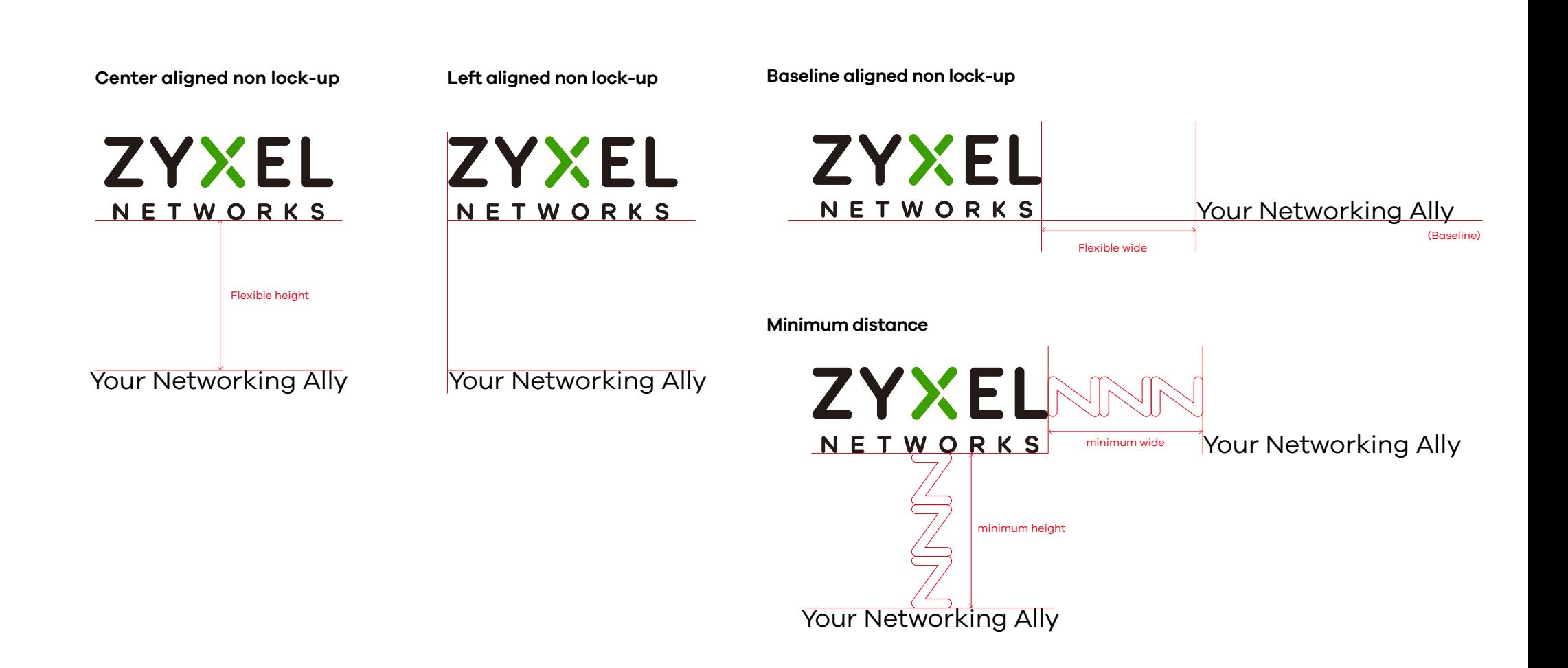

# **Logo with tagline usage**

The logo and tagline can be used either locked-up or separated.

### **Examples of separate use**

To maximize impact of the logo alone, where the tagline can still be seen on the communication piece in the same field of vision (e.g., website, video end frames).

### **Examples of locked-up use**

- Environments that are either really long and narrow, or wide to keep both elements in the same field of vision.
- Applications where there is a simple, singular page layout, to avoid a busy look.

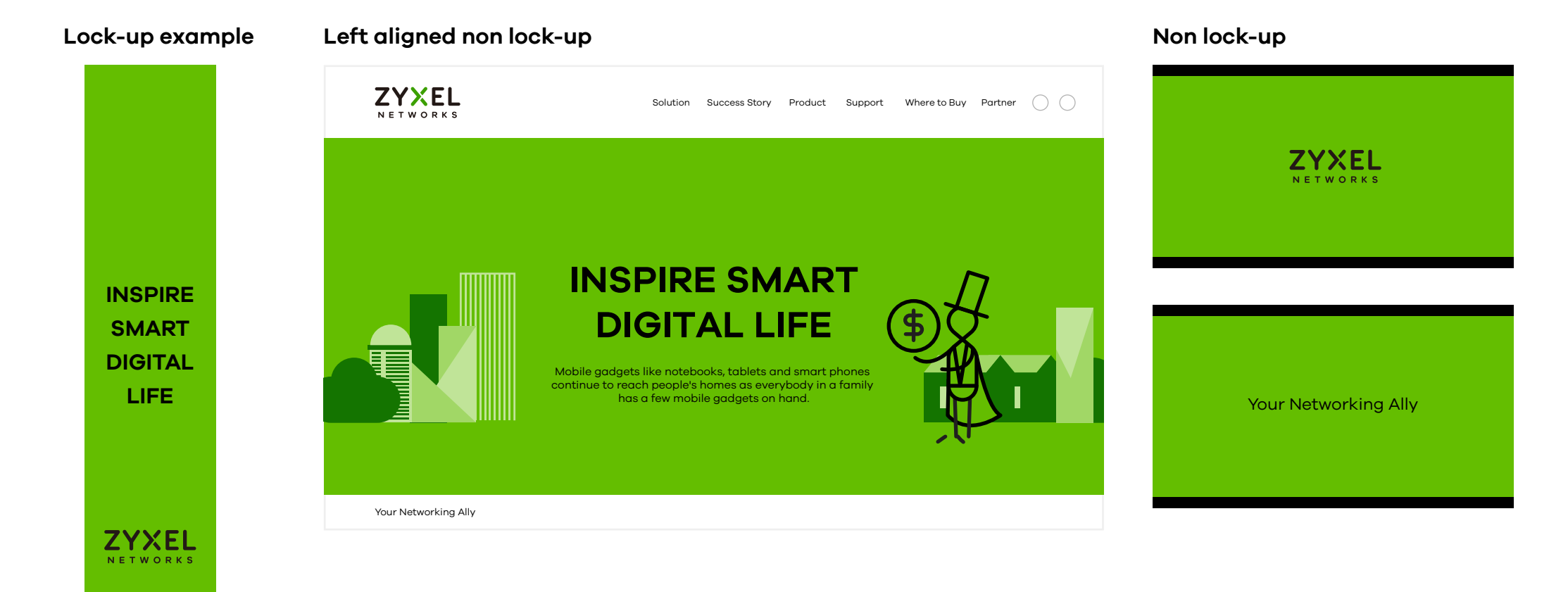

Your Networking Ally

The Zyxel Networks logo comes in green, black or<br>white. Always select the version that gives the most contrast to the background color you are using white. Always select the version that gives the most contrast to the background color you are using and use the logo with green color only when the background color is white. See next page for examples.

## With green color **Example 2018** Black version **Black version** White version

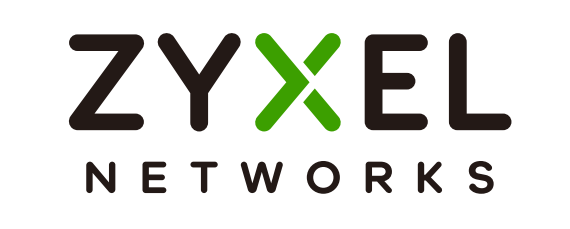

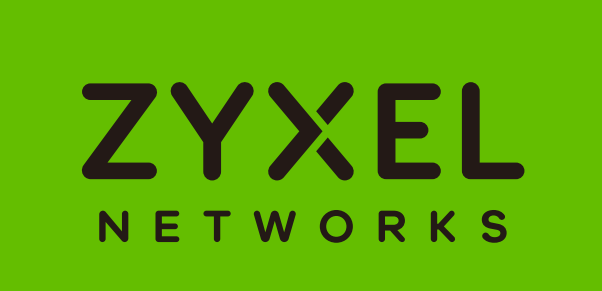

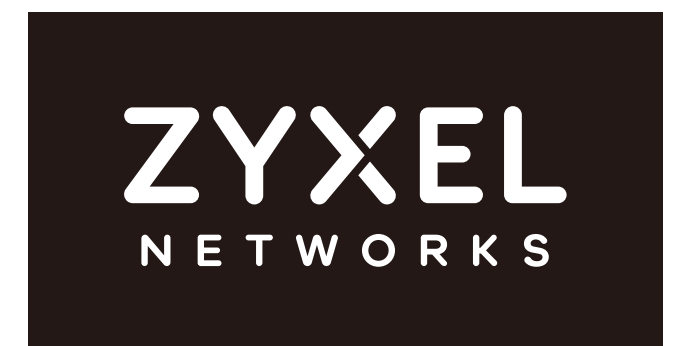

# **Logo on background**

The black or white logo can be placed over 3 types of background:

1. Zyxel Networks colors 2. Texture 3. Imagery

Contrast between the logo and background is crucial to ensure maximum visibility. Both black and white versions of the logo can be placed on Zyxel Networks primary colors. When using the logo over textures or photographs, it should be positioned over an uncomplicated area of the image or area of flat tone to achieve maximum contrast.

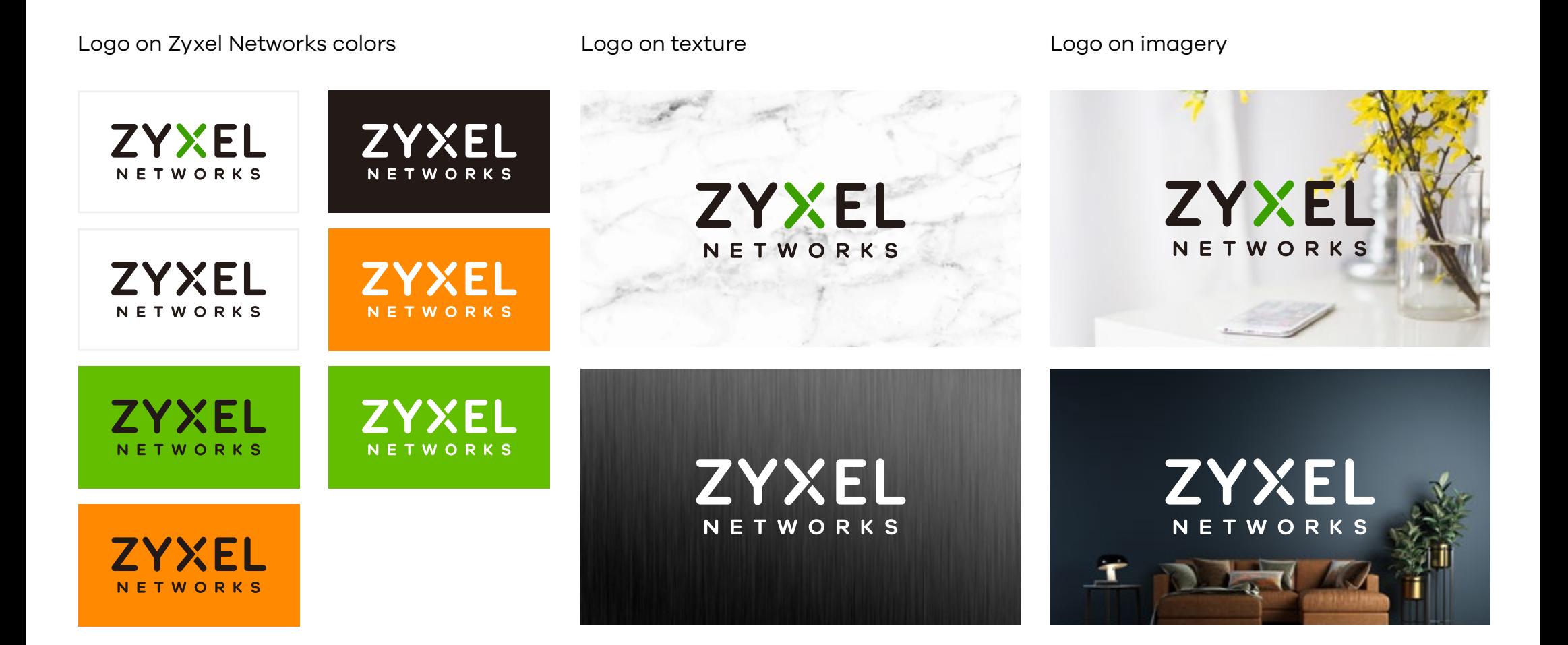

# **Incorrect logo usage**

Our logo is our signature, therefore it's important that it looks the same wherever it's seen. Never attempt to alter, distort or reposition any elements of the Zyxel Networks logo. Always use the original logo artwork.

The examples below demonstrate incorrect usage of the Zyxel Networks logo. **While these don't cover all misuse examples, they give an idea of the types of mistakes to be avoided.**

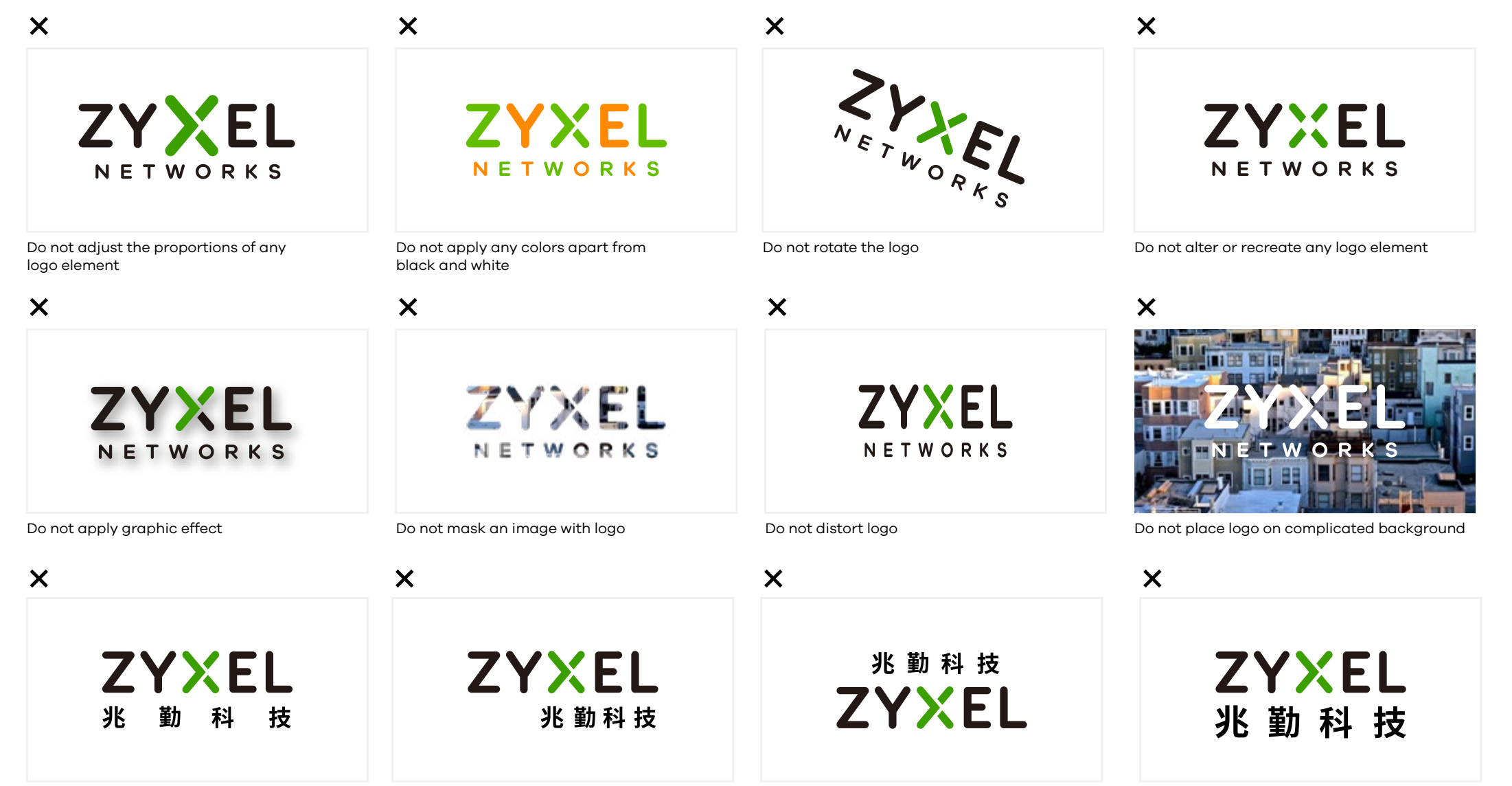

# **Our name in written format**

When writing our name for press releases, websites or other instances using plain text, the name should be written in Title case: Zyxel Networks.

Zyxel Networks in written format example

# Zyxel Networks is your networking ally

Zyxel Networks in written format example in context

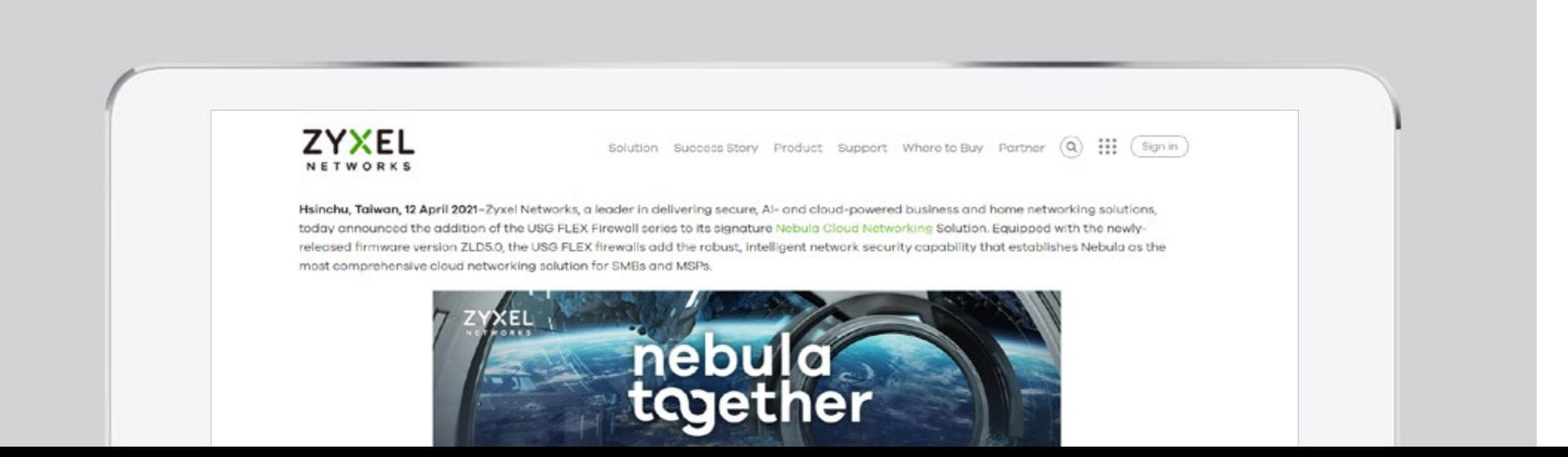

Our color palette is bright and vibrant to reflect our human and innovative brand personality.

The palette is made up of 2 primary colors that are supported by 4 tonally similar secondary colors to create 2 color sets. The primary colors may also be used at 4 transparency settings.

OU COLOR DUREC Sur color palette is bright and vibrant to reflect The PMS, CMYK and RGB values for each color set<br>The PMS, CMYK and RGB values for each color set<br>for the color space you are working in. are given below. Always use the correct color value for the color space you are working in.

## **Green & its supporting set Orange & its supporting set Gray & its supporting set**

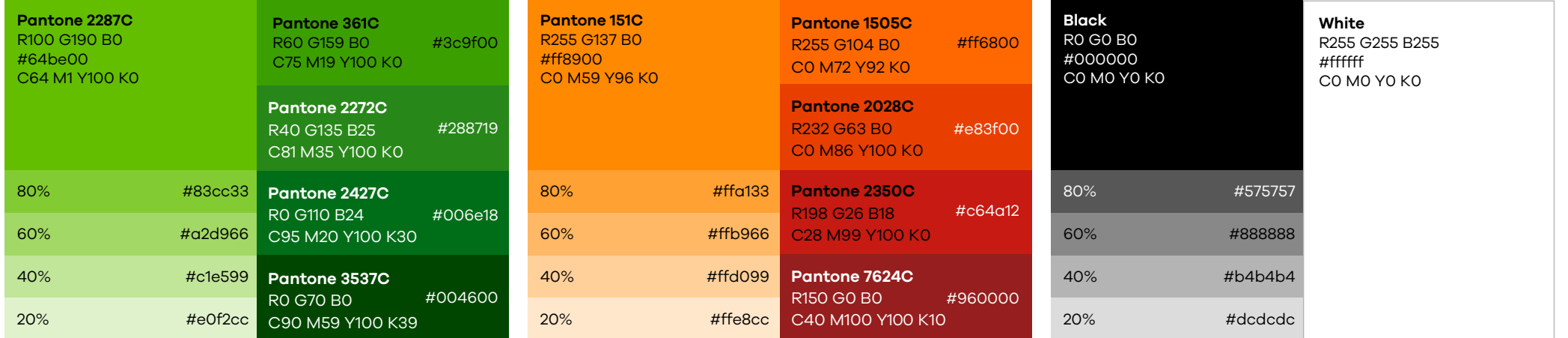

# **Color usage 1**

To keep communications simple and strong, use one color set at a time with either the black or white logo and typography. When using colors with imagery always select the color set that compliments the tone of the image best.

In certain circumstances more than one color set may be used. For example, animations may transition between the color sets to add vibrancy and contrast to the story. (See example 2)

### **1 color tone:**

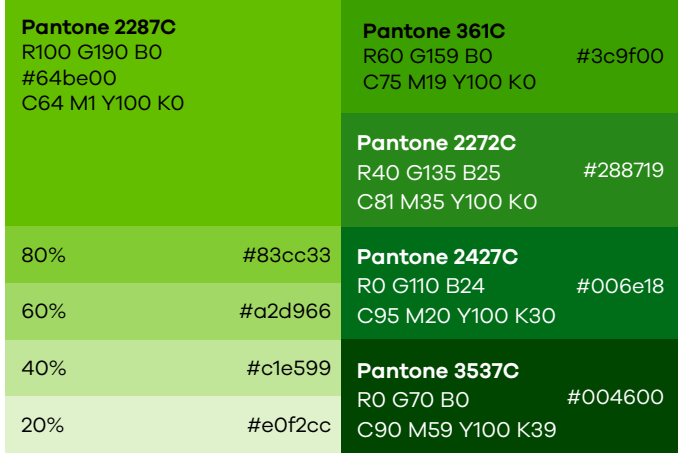

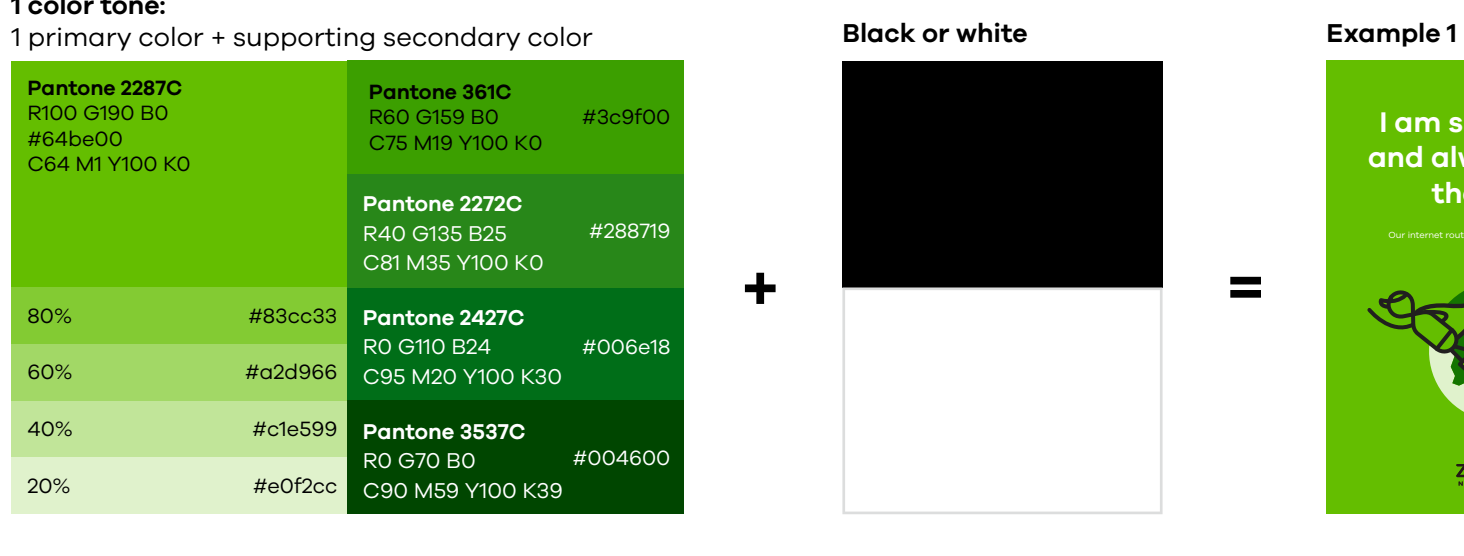

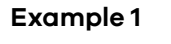

**the day**

ZYXEL

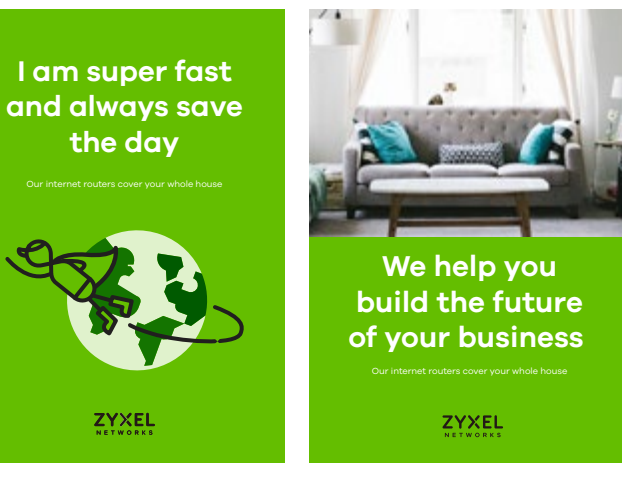

## **Example 2**

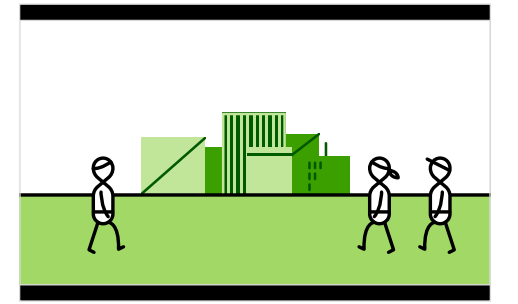

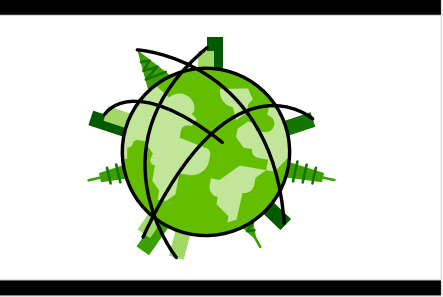

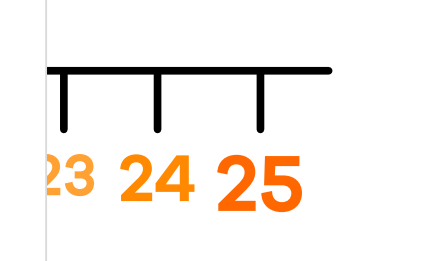

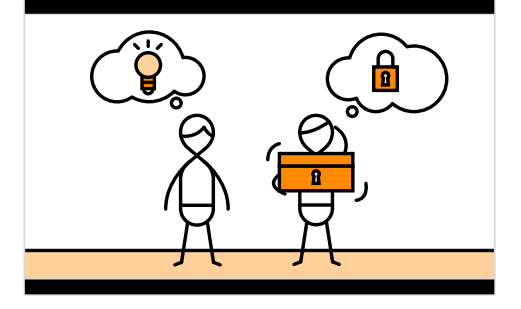

# **Color usage 2**

For infographics, charts and tables, always try to keep to one color set and use patterns, textures or illustrations to clearly differentiate between data (see example 3). If you have to use more than one color set always select a complimentary color (see example 4).

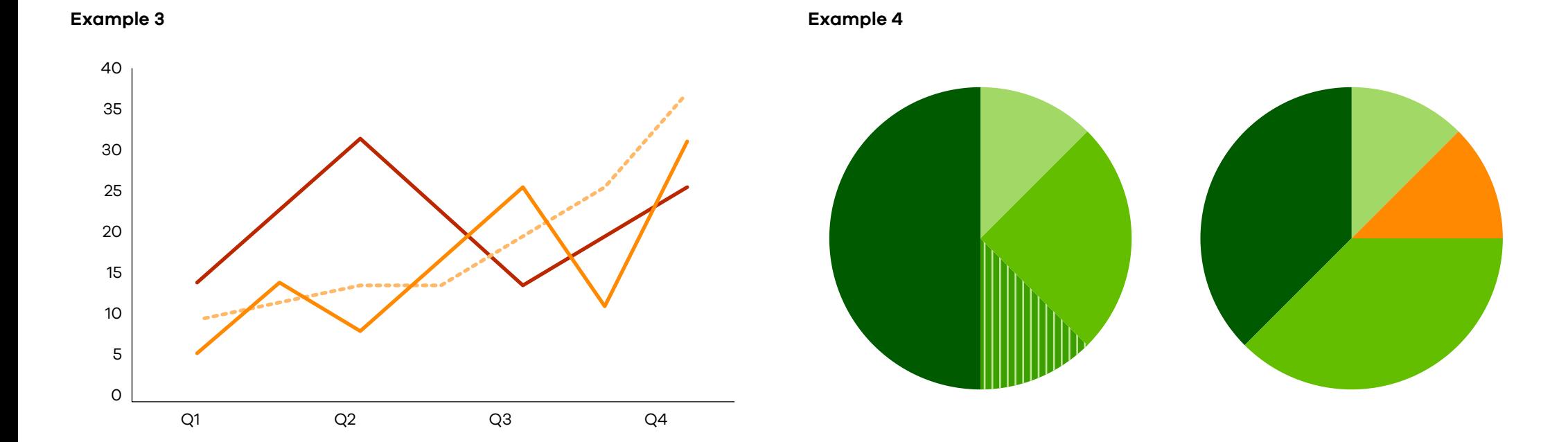

# **Color usage 3**

For different collateral for a single product, only one color set should be used across various collaterals of single product. If orange is selected for one of the WAC 6500 products, only the color set of orange can be applied on its various collaterals such as the data sheet, packaging and ads (see example 5).

For multiple products on one collateral, the two color sets can be used on multiple products collateral. But only use one color set on each page. Only white background can be used on collateral of multiple products such as product portfolio. On a multi-product guide, different color sets can be used to

distinguish different sections. Only one color set can be applied on each section, including icons, diagrams and highlights.

### **Example 5**

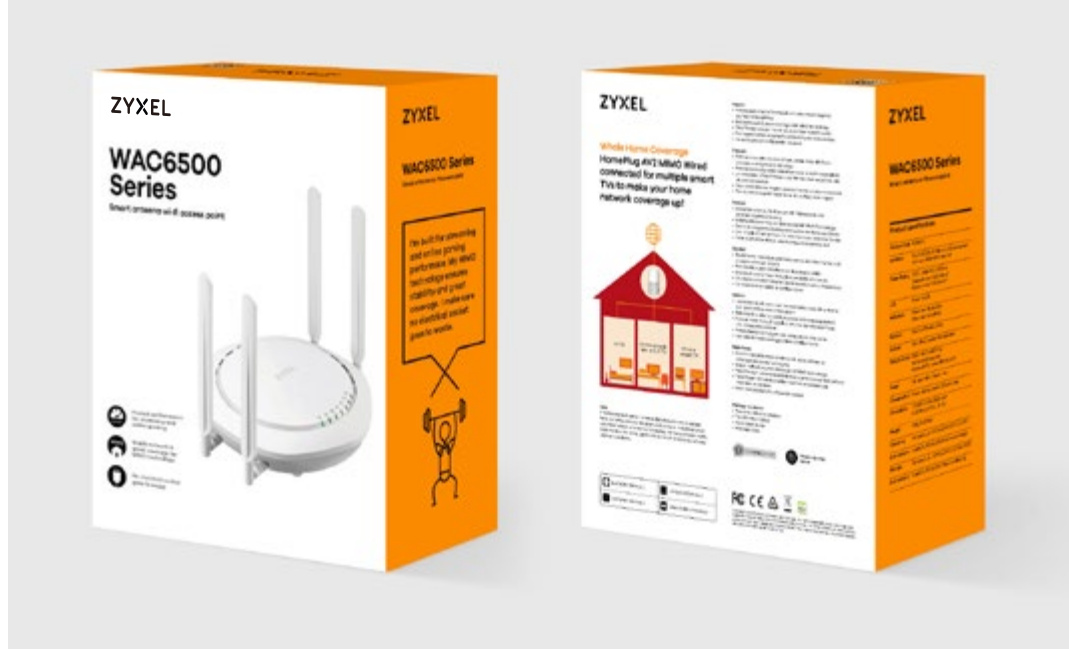

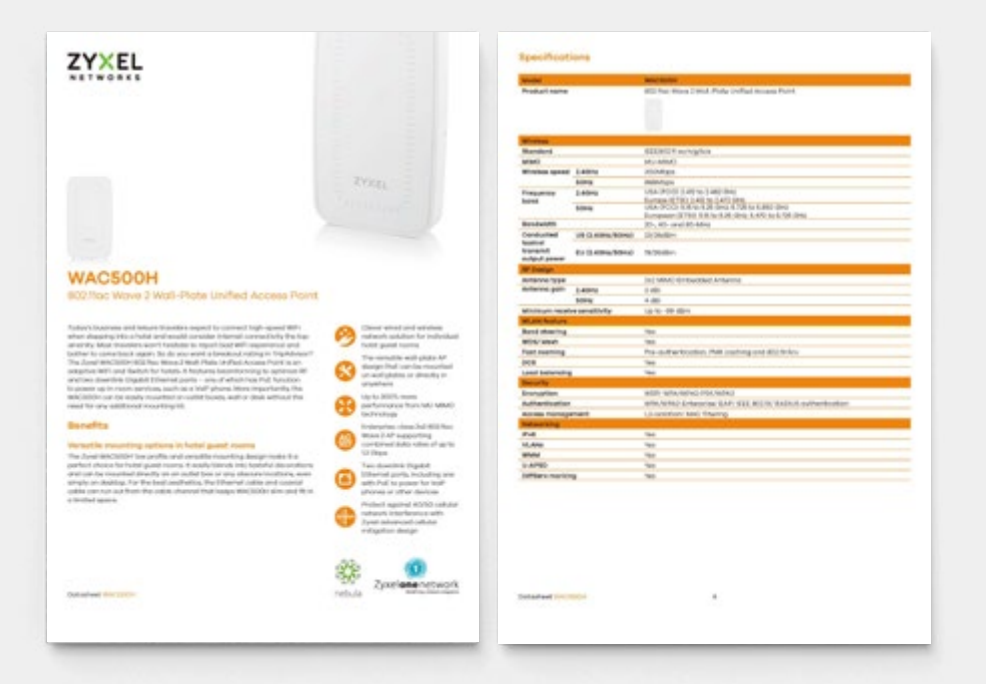

# **Typography**

### **Graphic font**

**English** Galano Grotesque semi-bold / regular

# **Galano Grotesque semi-bold** regular

### **System font**

**English** Century Gothic bold regular

# **Century Gothic bold** regular

### **APAC font**

**Traditional Chinese** Noto Sans **TC** TC bold / regular

# **思源黑體** 思源黑體

**Korean** Noto Sans Korean Korean bold / regular

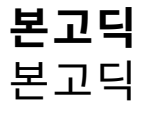

**Simplified Chinese** Noto Sans SC SC bold / regular

**思源黑体** 思源黑体

**Thai** Noto Sans Thai Thai bold / regular

**ขอบคุณ** ขอบคุณ

**Japanese** Noto Sans Japanese Japanese bold / regular

**源ノ角ゴシック** 源ノ角ゴシック

**Vietnamese** Noto Sans Vietnamese Vietnamese bold / regular

**cảm ơn** cảm ơn

Our brand fonts are Galano Grotesque for English and Noto sans in Chinese, together they perfectly expresses our friendly and approachable personality in a contemporary and clear way.

### **English**

We use Galano grotesque in 2 weights, regular for body copy and semi-bold for headlines, lead in copy or whenever we want to make a statement. Galano must be handled with care and used only by designers when creating brand communications (websites, advertising, brochures etc.).

### **Traditional and simplified Chinese**

We use Noto Sans CJK and SC regular in regular and bold to match the type style of Galano Grotesque.

### **Other APAC languages (JP, KR, TH, VN)**

We use Noto Sans Japanese, Noto Sans Korean, Noto Sand Thai, and Noto Sans Vietnamese to match the type style of Galano Grotesque.

### **System font**

System Fonts are used for everyday communications using Microsoft programs such as Power-Point, Word or Excel. These fonts should be pre-installed in all machines, however, if they are not, they can be downloaded for free.

For English, use Century Gothic bold and regular. (This font comes installed with Microsoft Office 2013 and above).

For Simplified and Traditional Chinese, use Noto Sans CJK SC bold and regular. Noto Sans is a free font that can be downloaded from Google: www.google.com/get/noto

# **Typography usage**

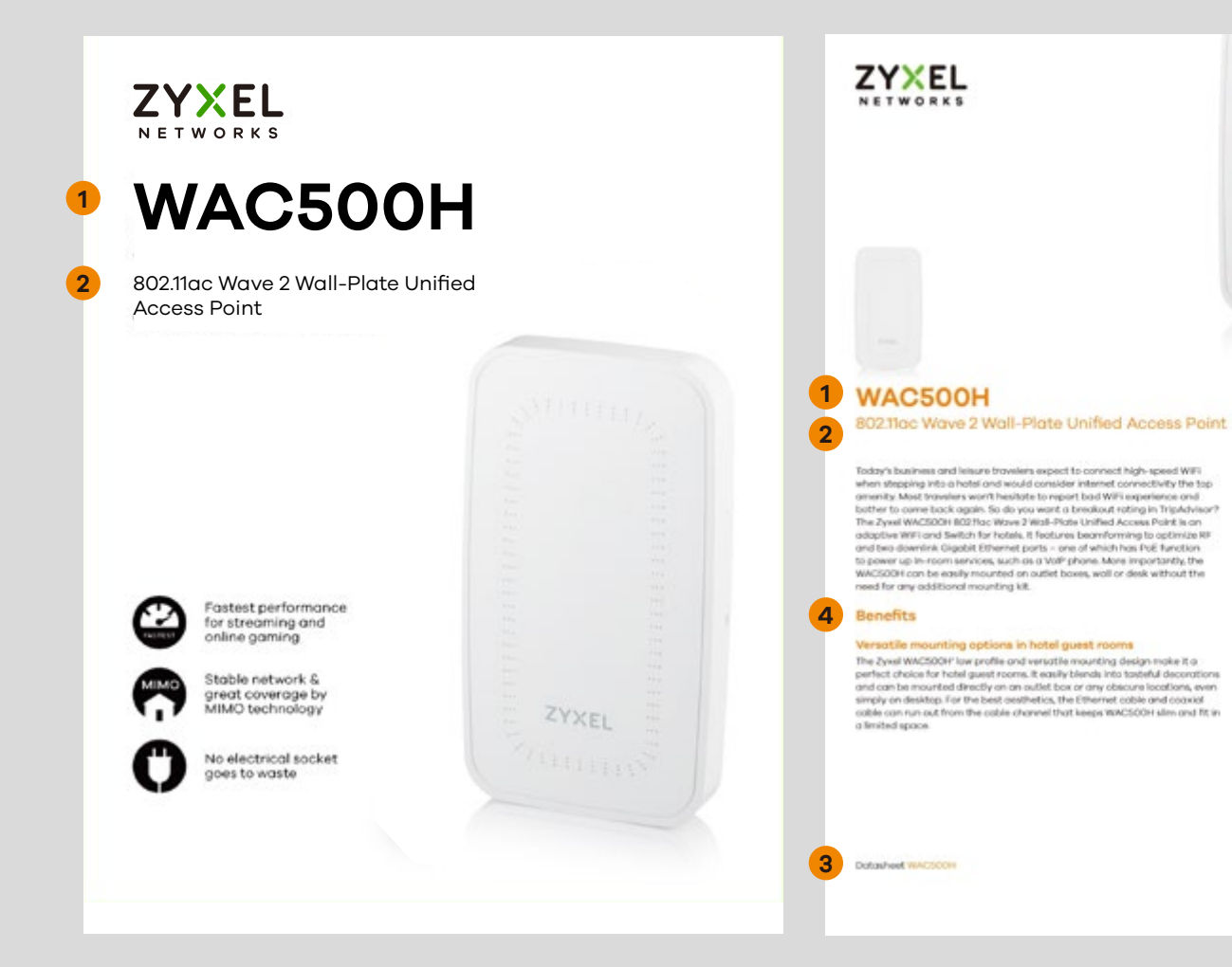

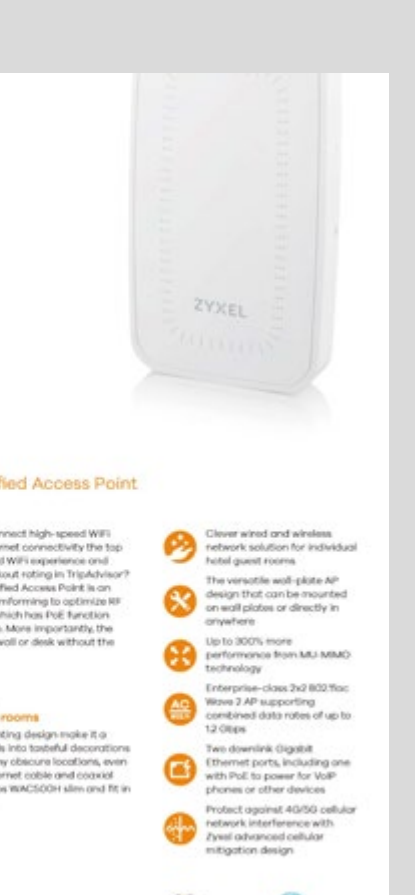

动

make its

Zyxelonenetwork

This page demonstrates how we use our brand font to create a clear typographic style and hierarchy. By doing this we make sure our customers immediately know it's us talking and can navigate our communications with ease. With a consistent use of typography and a clear hierarchy we'll make sure we stand out in a noisy marketplace. While not comprehensive, the principles below will help guide the decision making process when using the brand fonts.

Both English and Chinese communications must use the same typographic style and hierarchy, to ensure all our communications look and sound consistent.

- **Title:** Semi-bold. Sentence case (for use in long **1.** sentences). Title caps (when used as a few short words)
- **Descriptor:** Regular. Sentence case (for use in **2.** long sentences). Title caps (when used as a few short words)

**Header/Footer:** Regular. Sentence case. **3. Subtitle:** Semi-bold. Sentence case. **4.**

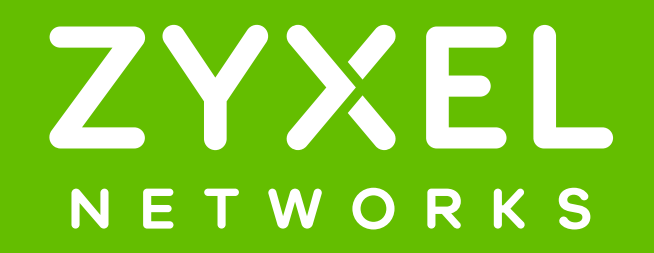